# **Plug Me In Renzik, Autopsy Plugins Now** And In The Future.

Mark McKinnon

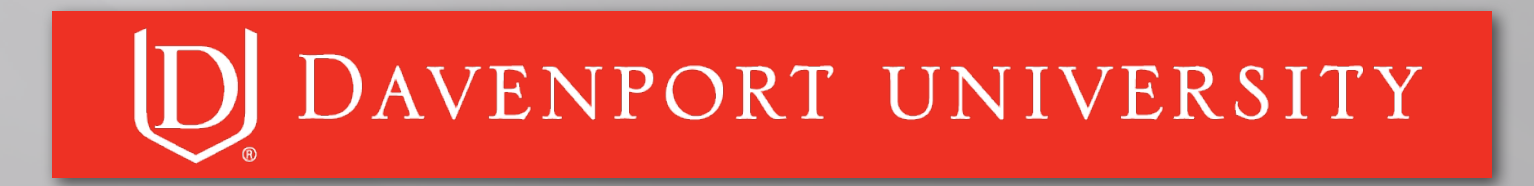

#### **About Me**

Assistant Professor

25+ years in IT field

Developed 25+ Autopsy Modules

10+ years in Digital Forensics field

BS in Computer Science

MS in Computer Information Systems

CCE, GCFA, GCIH Certifications

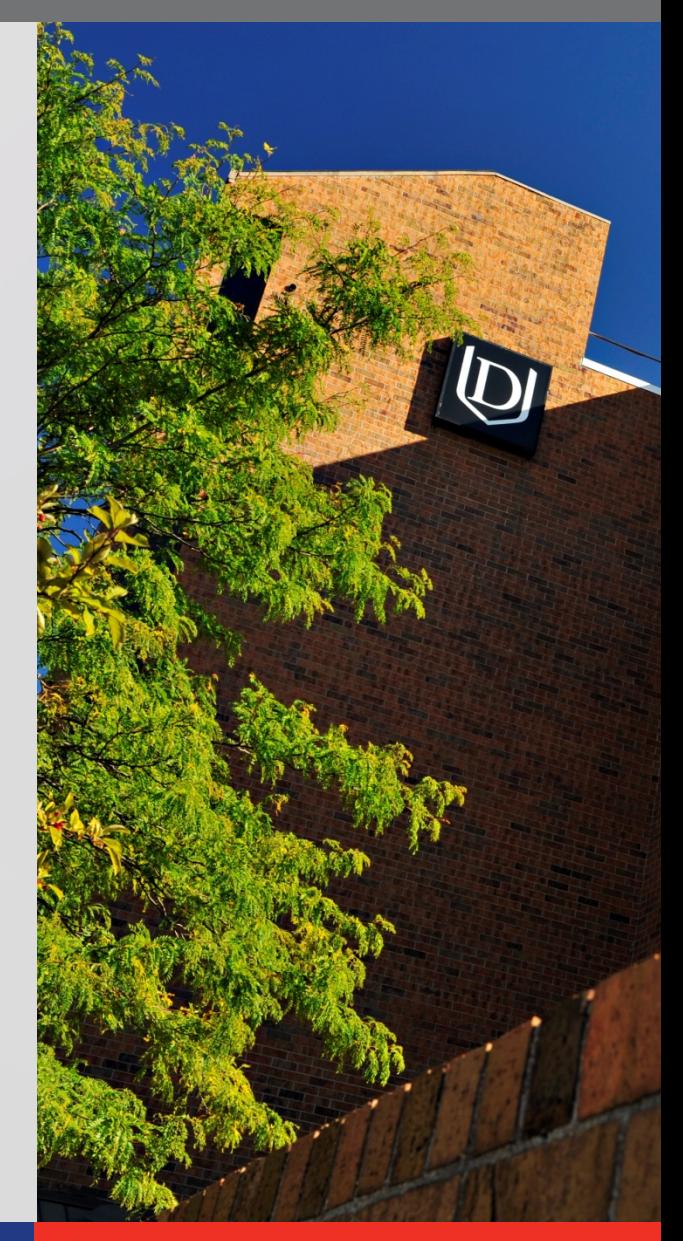

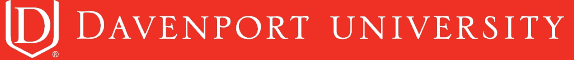

#### **Where Can You Get The Plugins?**

All the plugins can be downloaded from my github repository

https://github.com/markmckinnon/Autopsy-Plugins

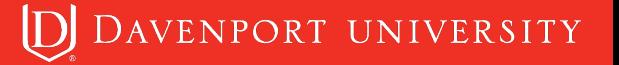

# **OSDFCon 2016 Plugins Recap**

- $\triangleright$  Evtx Log Parser
- Ø SAMParse
- $\triangleright$  JL parser
- Ø Amcache Parser
- Ø SRUDB database
- $\triangleright$  Webcache
- Ø Parse SQLiteDB
- Ø Parse SQLite Deleted Records
- $\triangleright$  Shimcache
- $\triangleright$  Plist parser
- $\triangleright$  Shellbags

 $\triangleright$  USNJ

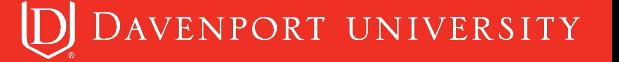

#### **OSDFCon 2017 Plugins Created**

 $\triangleright$  Volatility  $\triangleright$  Plaso  $\triangleright$  File History Ø Safari OSX  $\triangleright$  Cuckoo Ø CCM\_Recently\_Used  $\triangleright$  FS Events Mac Ø Mac OSX Recents Ø Volume Shadow  $\triangleright$  Thumbs DB  $\triangleright$  Thumbcache Ø Process EVTX files By

Event Id

D DAVENPORT UNIVERSITY

#### **Thumbs and Thumbcache Plugin**

#### Searches for Thumbs.db/Thumbcache file(s), extracts them and adds them back into Autopsy as a derived file.

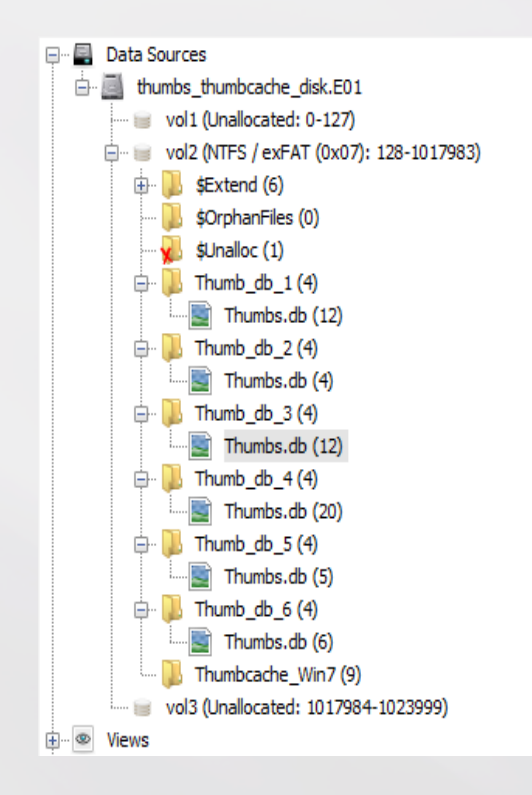

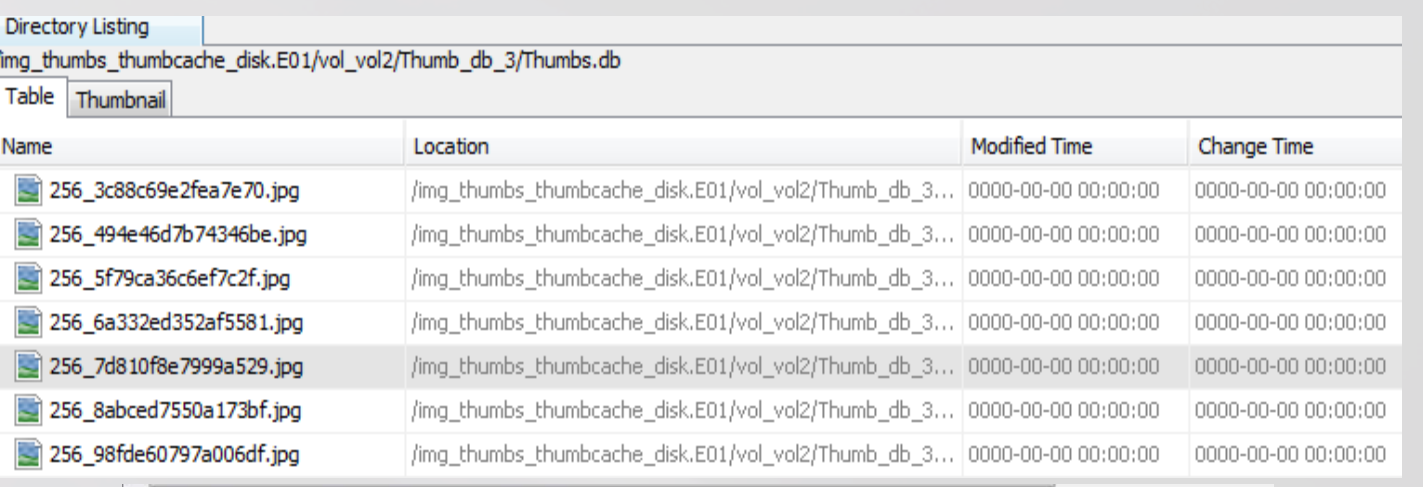

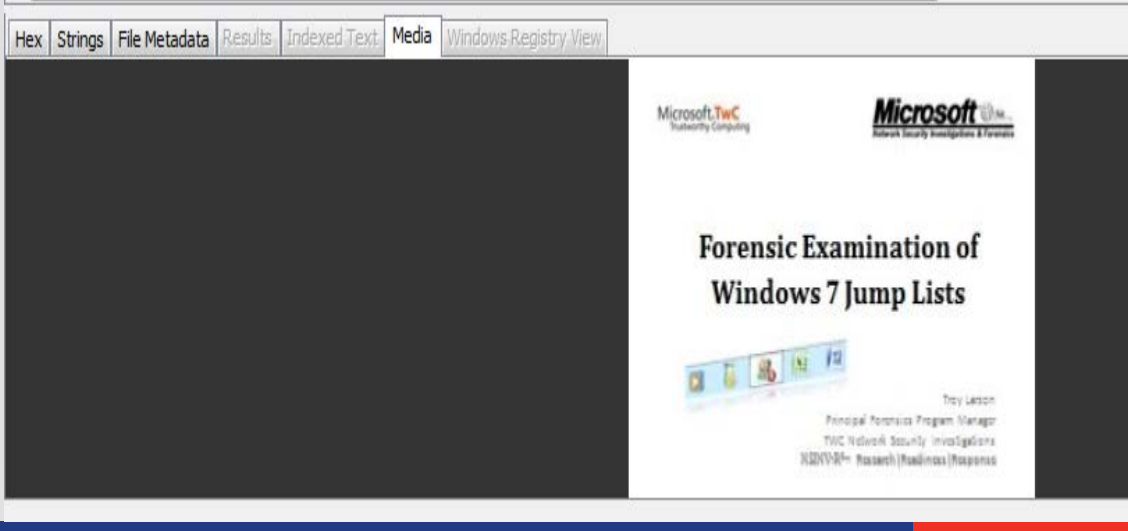

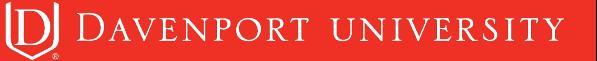

## **File History Plugin**

Based on the research by Ken Johnson.

Parses the Catalog1.edb and the Catalog2.edb for each user

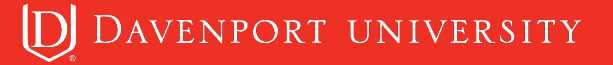

# **File History Plugin**

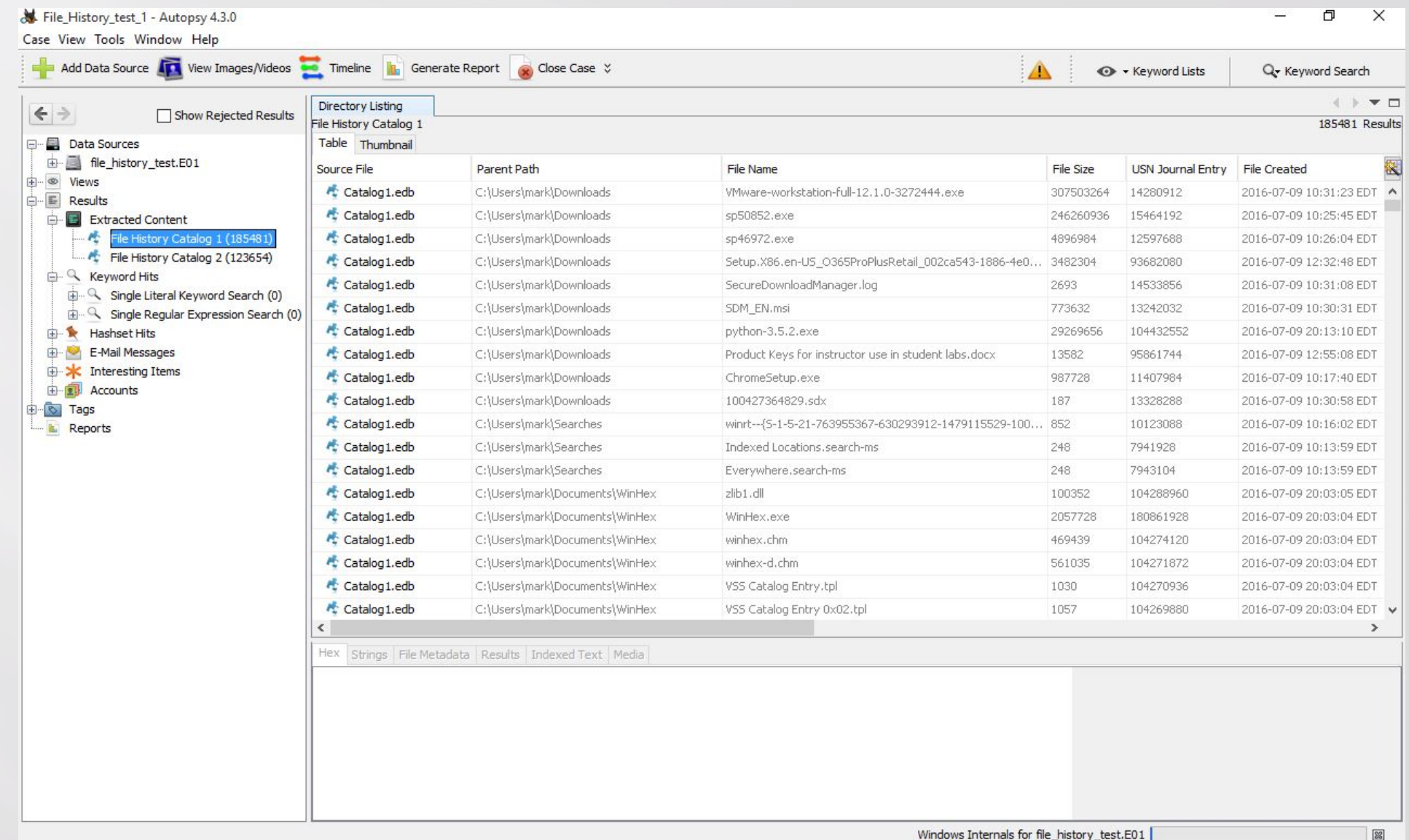

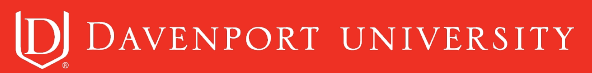

Parses \*all\* event logs and provides a list of unique events found in each event log. You can then cherry pick the events of interest.

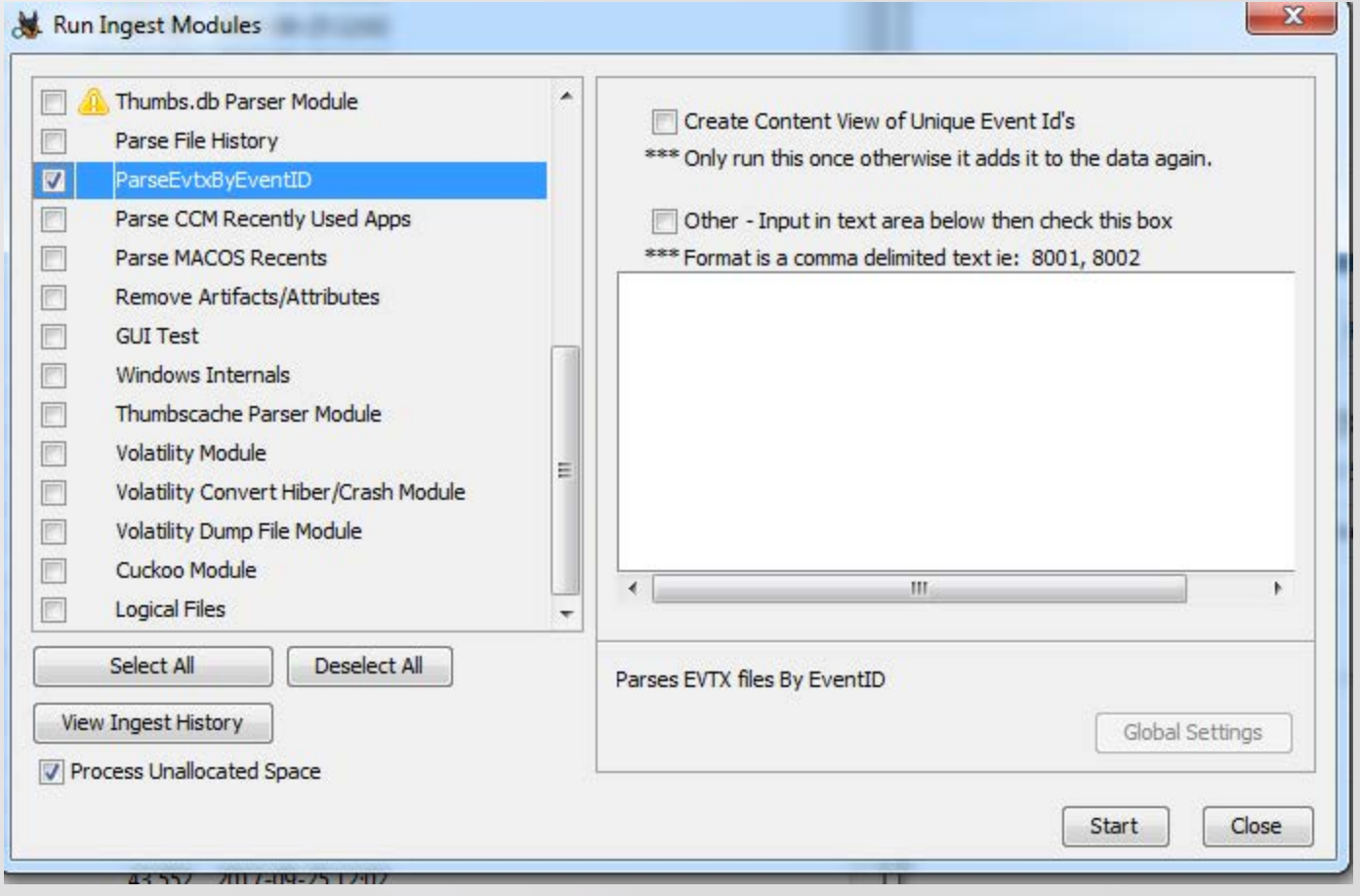

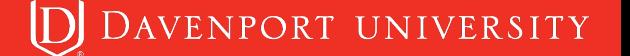

#### **Process EVTX Files By Event Id Plugin**

 $\frac{1}{\left( \frac{1}{\left( \frac{1$ 

 $\left.\rule{0pt}{10pt}\right.^{1}$ 

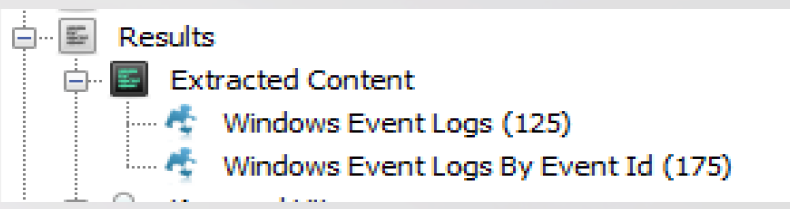

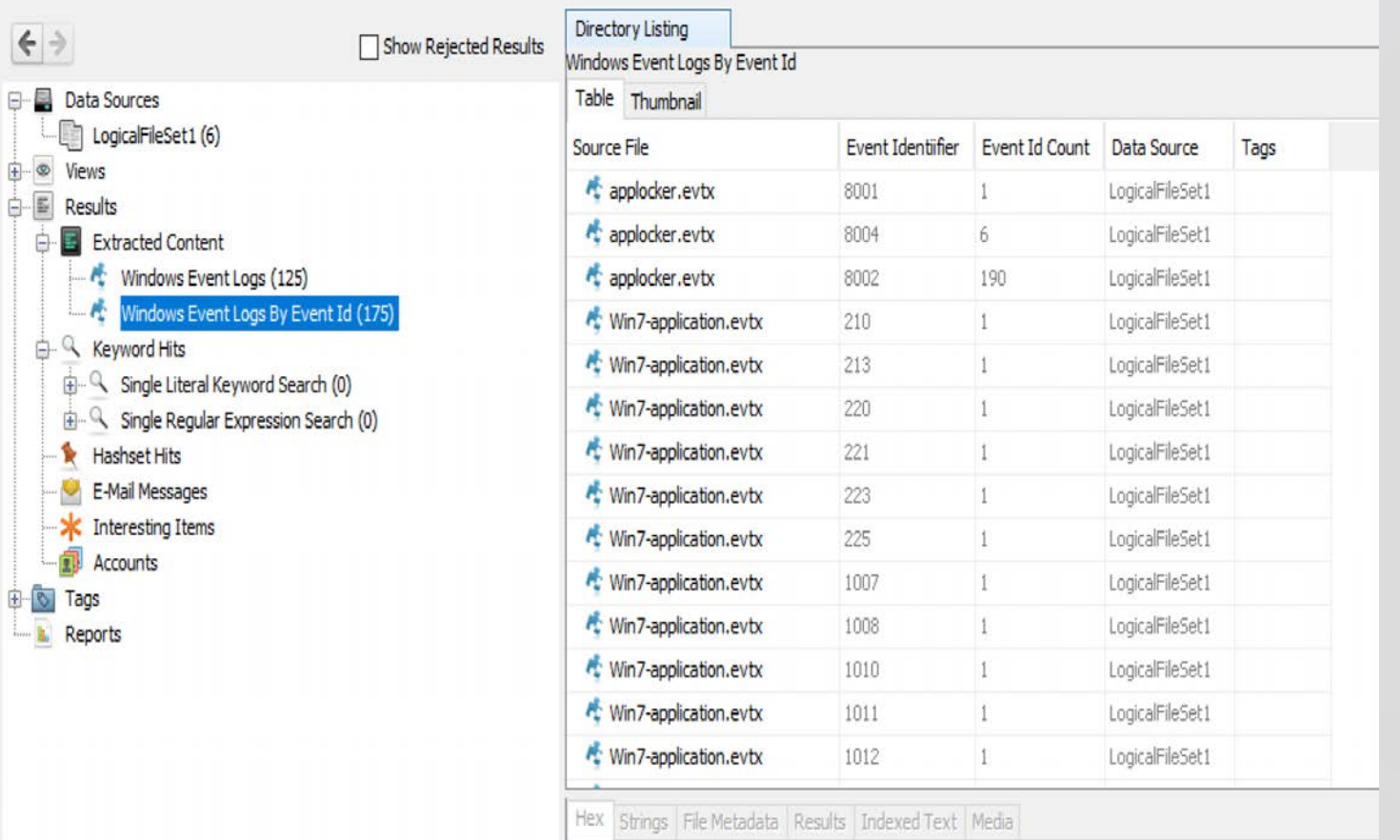

#### **CCM Recently Used Plugin**

Based on James Habben's post about recently used apps.

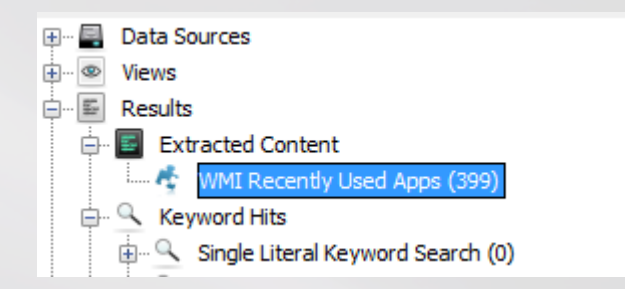

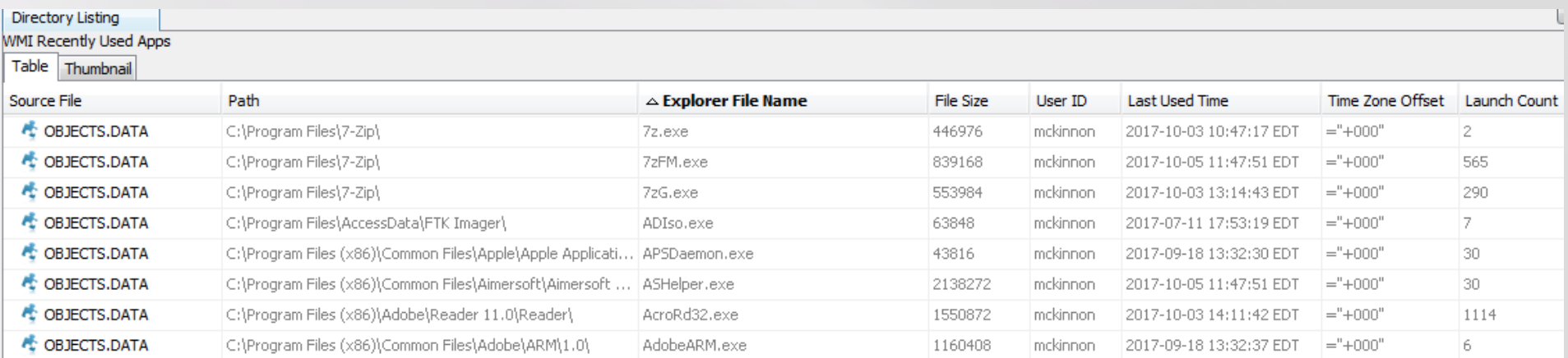

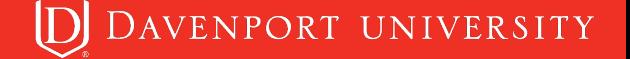

Parses Volume Shadow using DFVFS

Creates a new logical file data source and adds the extracted content to it for each Volume Shadow. This way you can run other plugins against that data source.

In the Extracted Content view is a list of all the files that were extracted.

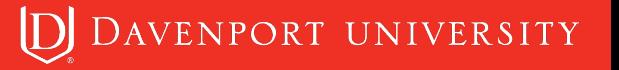

#### **Volume Shadow Plugin**

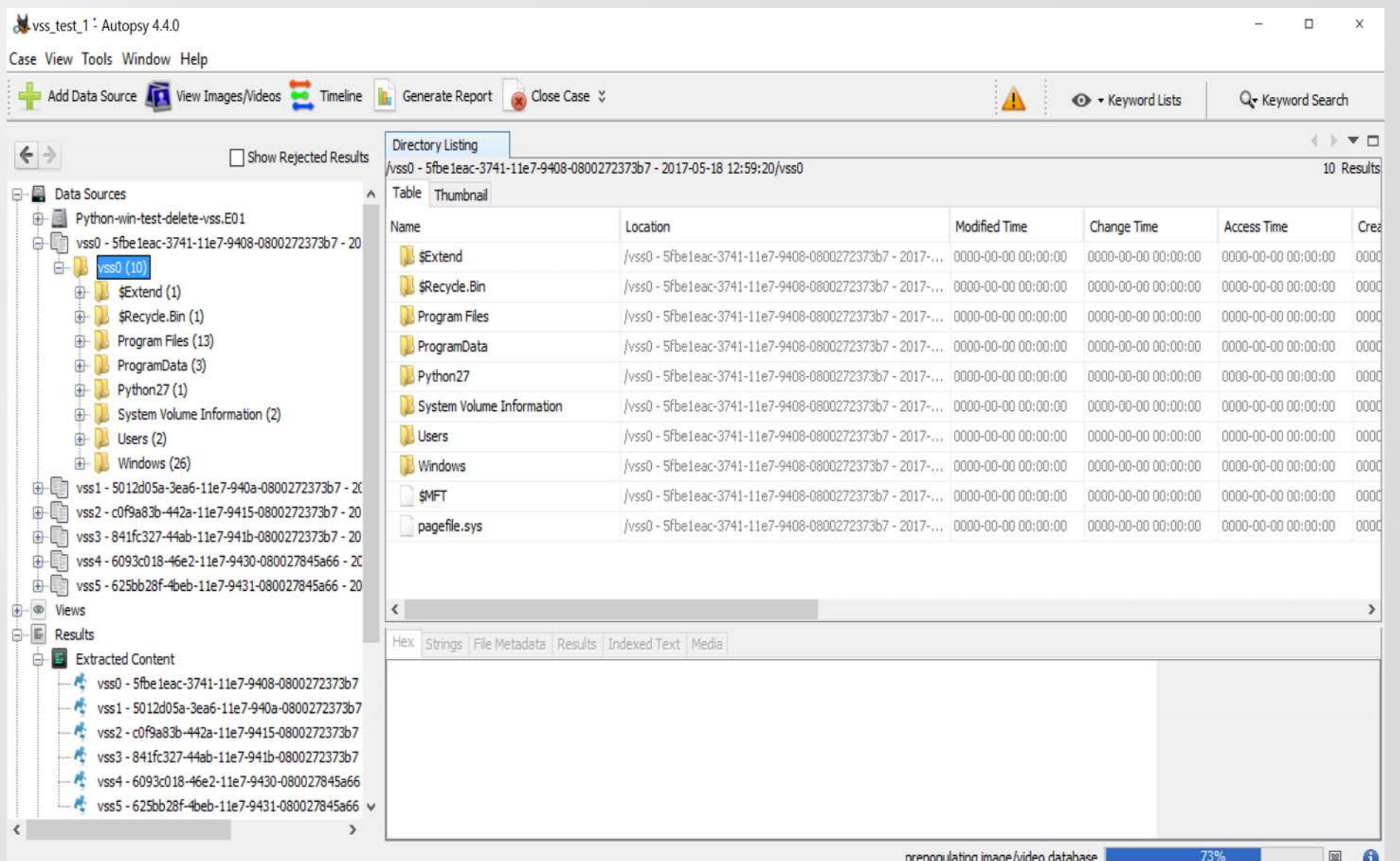

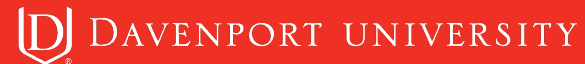

#### **Volume Shadow Plugin**

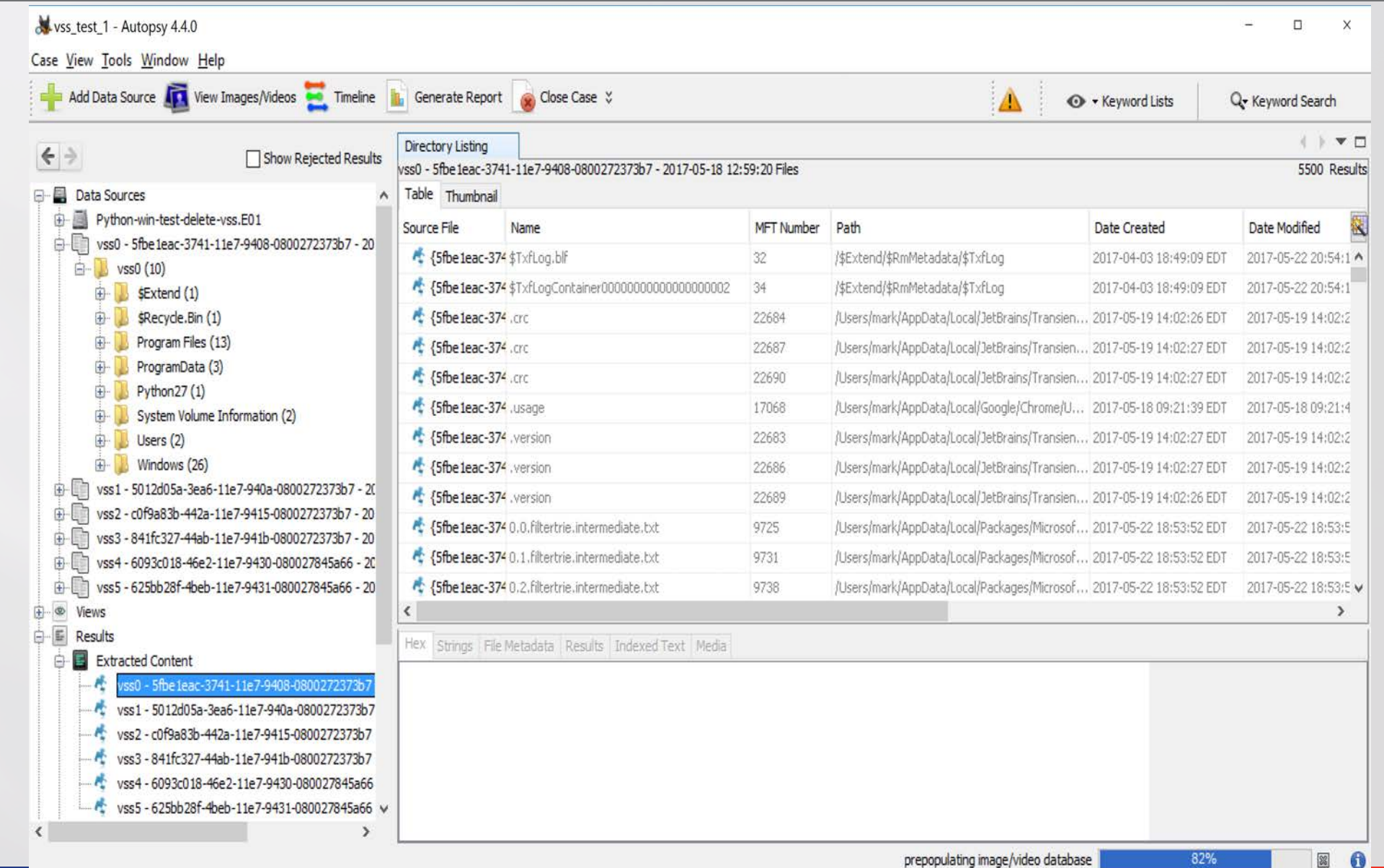

prepopulating image/video database

**D** DAVENPORT UNIVERSITY

# **Safari OSX Plugin**

Parses the Safari browser information from Mac os. Collects data from History, Bookmarks, Downloads, Last Session, Recently Closed Tabs and Top Sites and Web Searches.

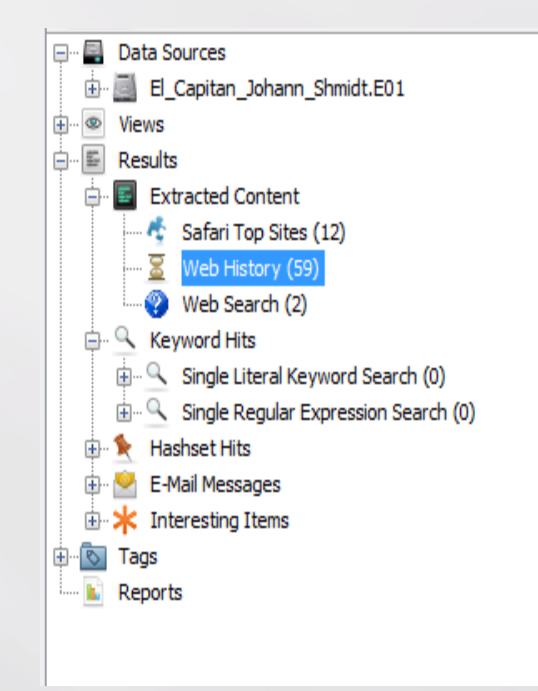

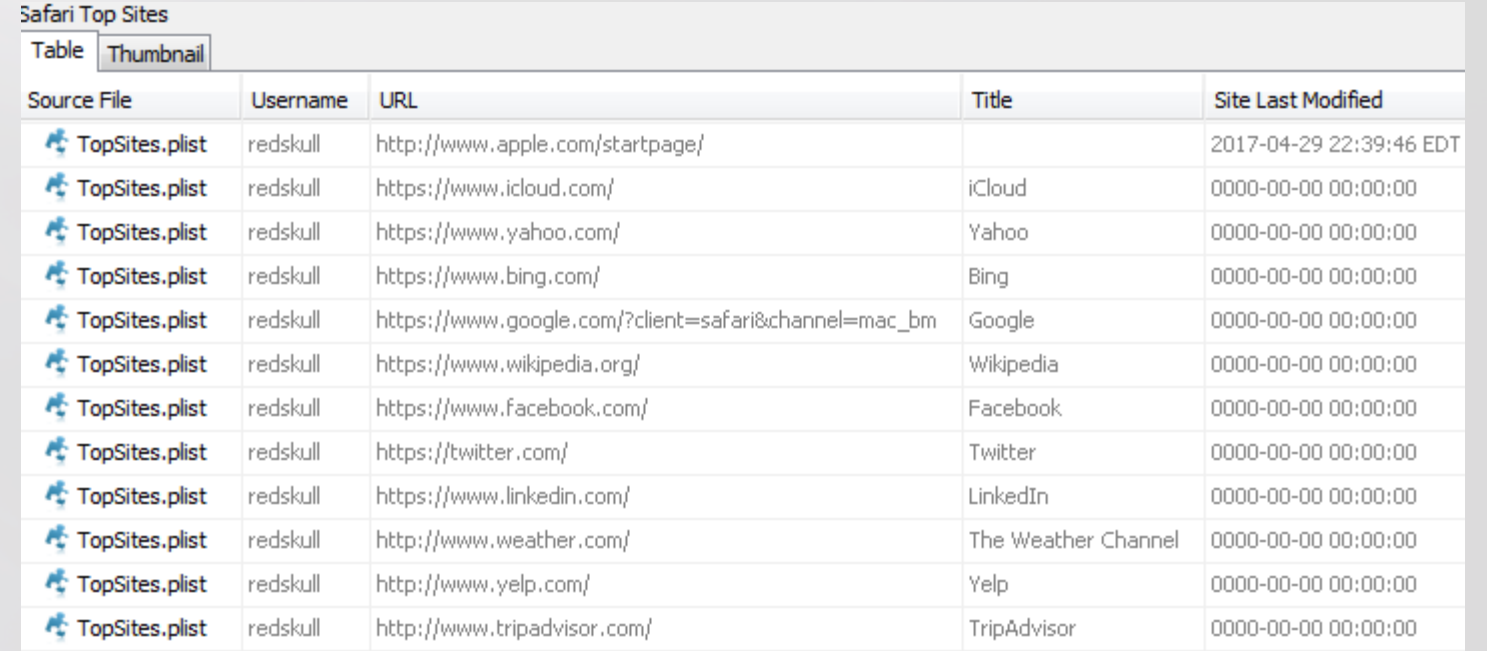

Based on the work of Nicole Ibrahim.

Once the events are parsed it groups the data based on different events. This is controlled using a SQLite database that defines the events, this allows the user to define more events in the future.

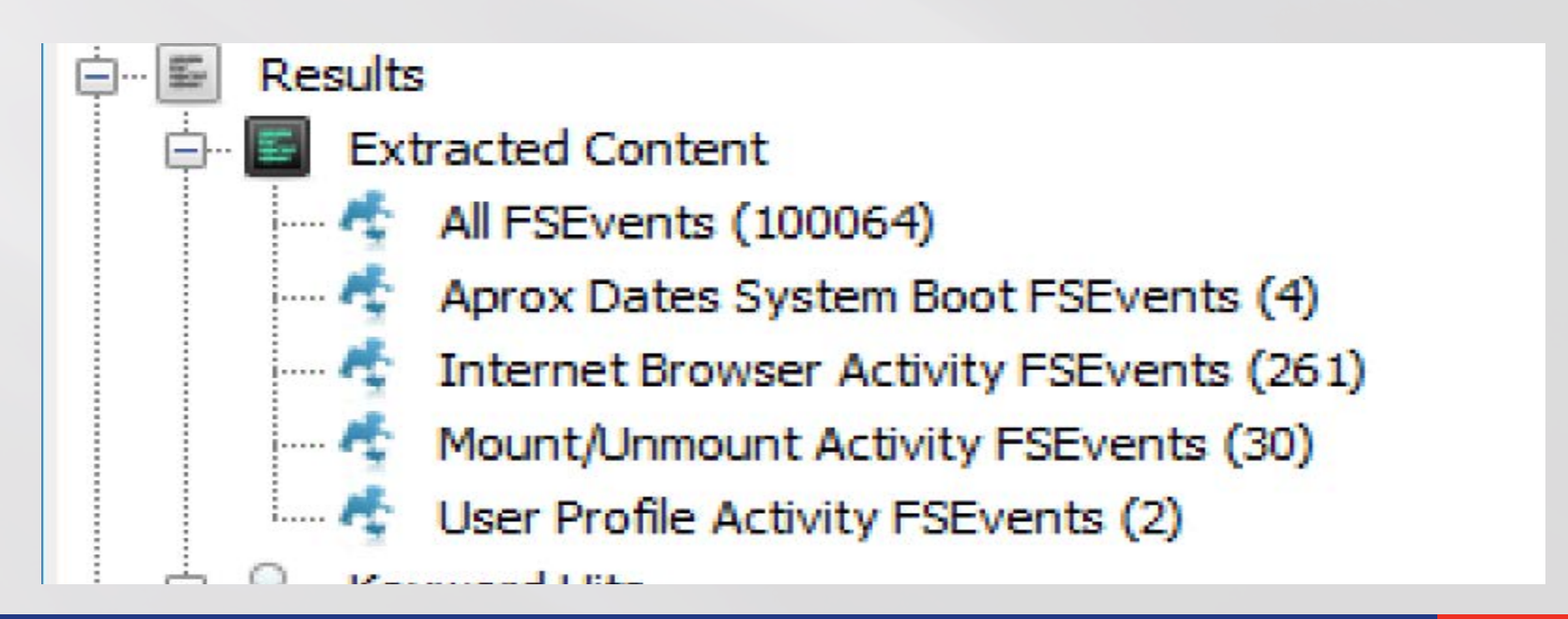

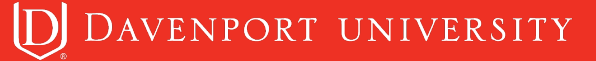

This plugin will parse plists and SQLite databases on the system.

This uses a database of defined artifacts in a SQLite database so it can be expanded for future use.

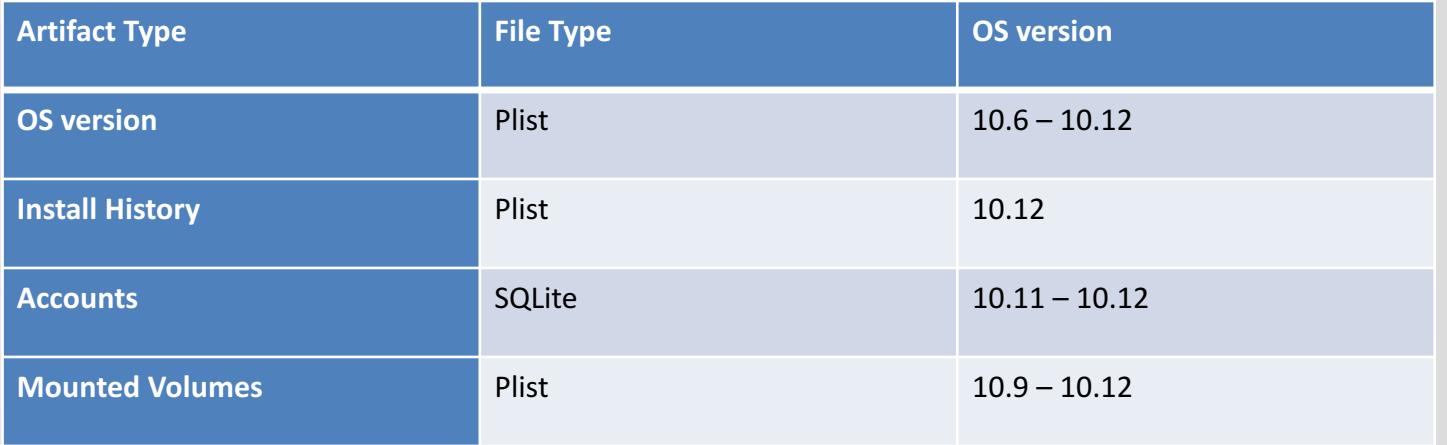

#### **Mac OSX Recents**

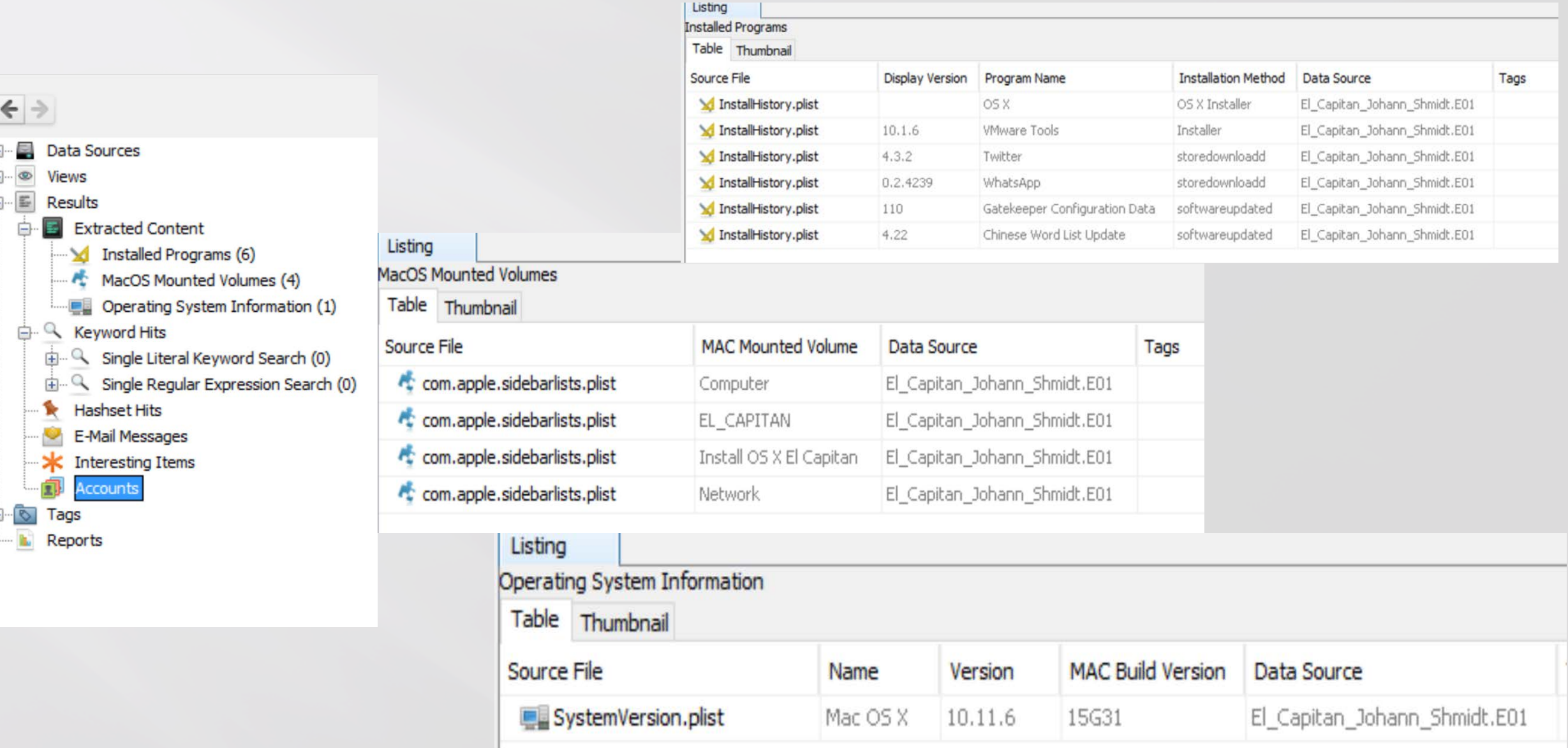

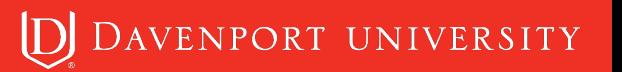

# **Plaso Plugin**

This plugin allows the user to either import data from a plaso run or run plaso against an Image.

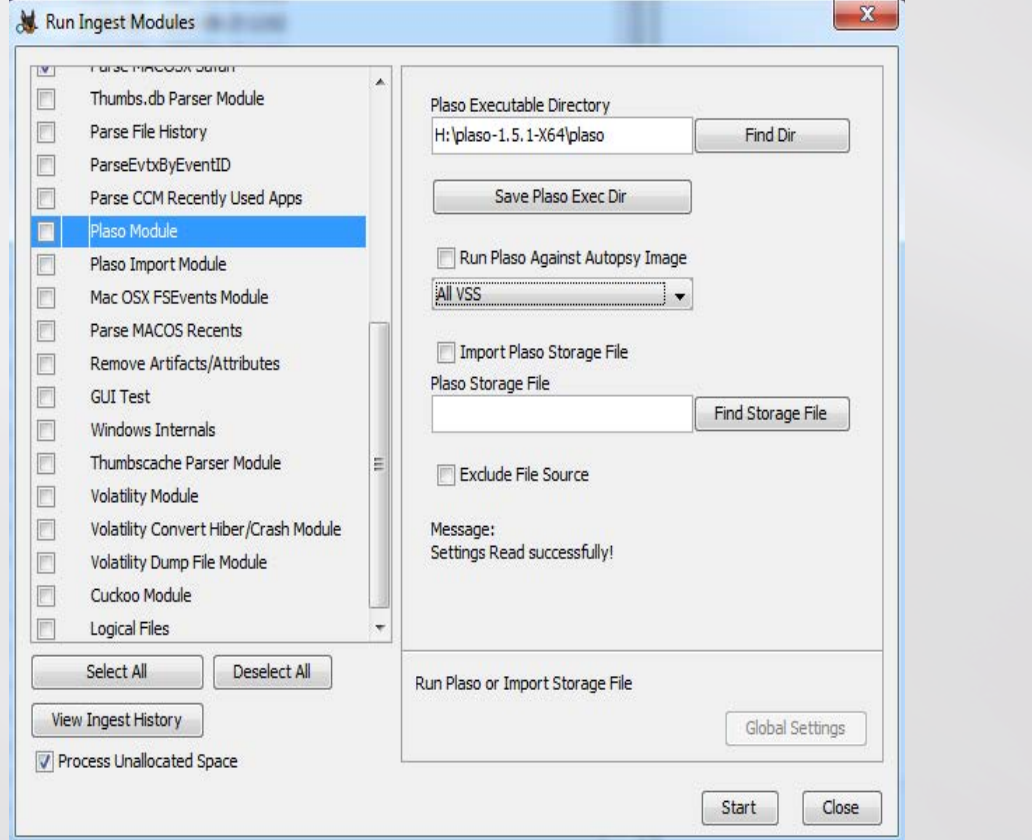

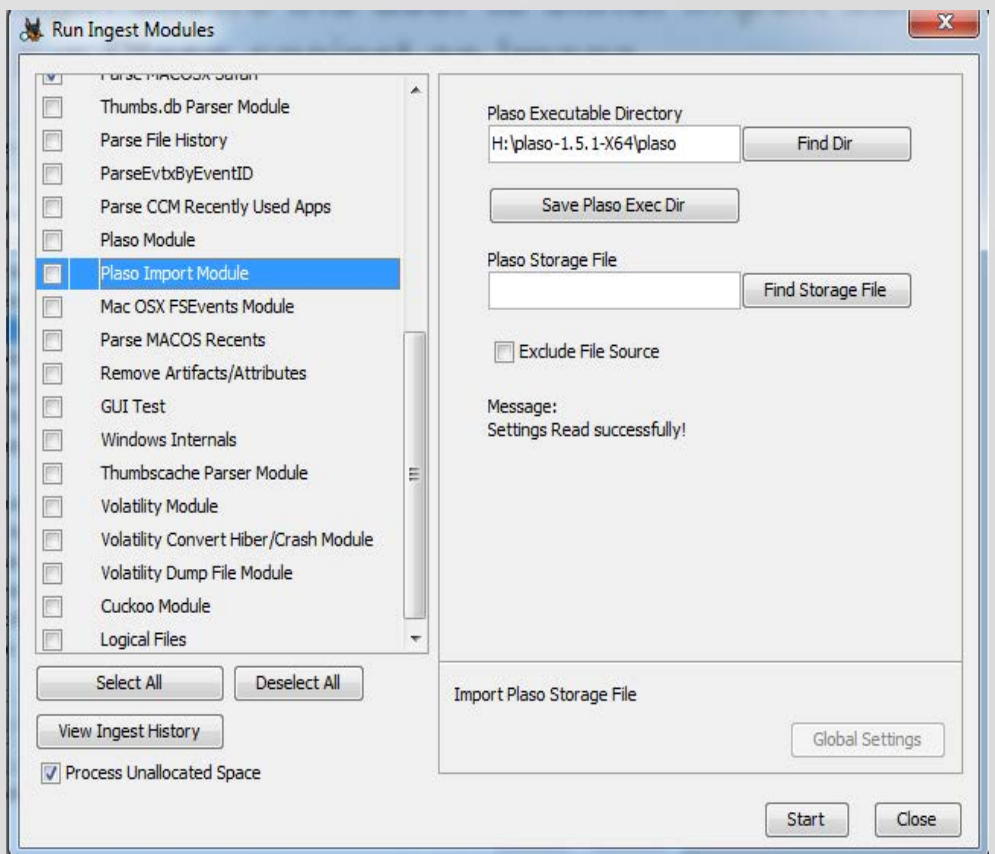

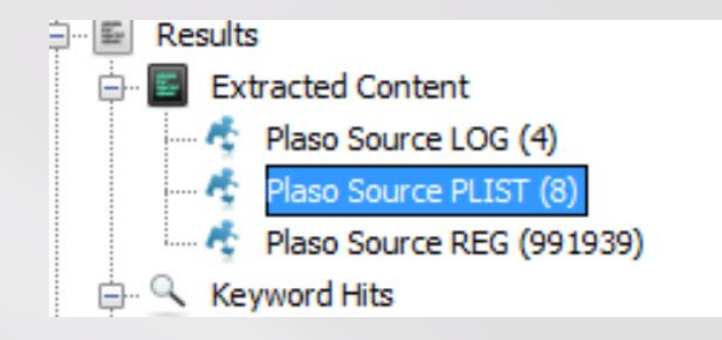

Listing

Plaso Source PLIST

Table Thumbnail

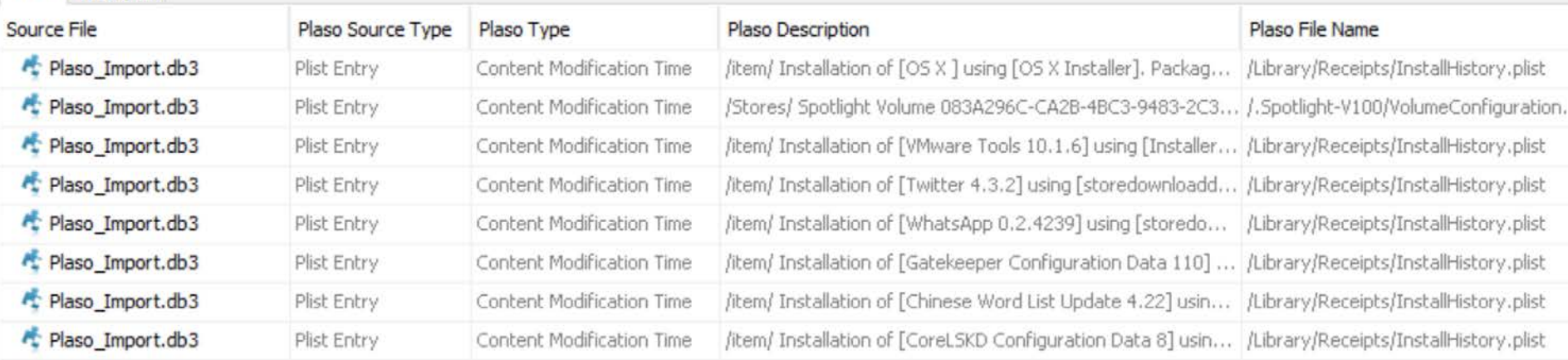

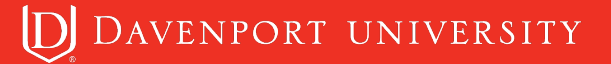

## **Cuckoo Plugin**

This plugin will allow you to send tagged items to a Cuckoo server.

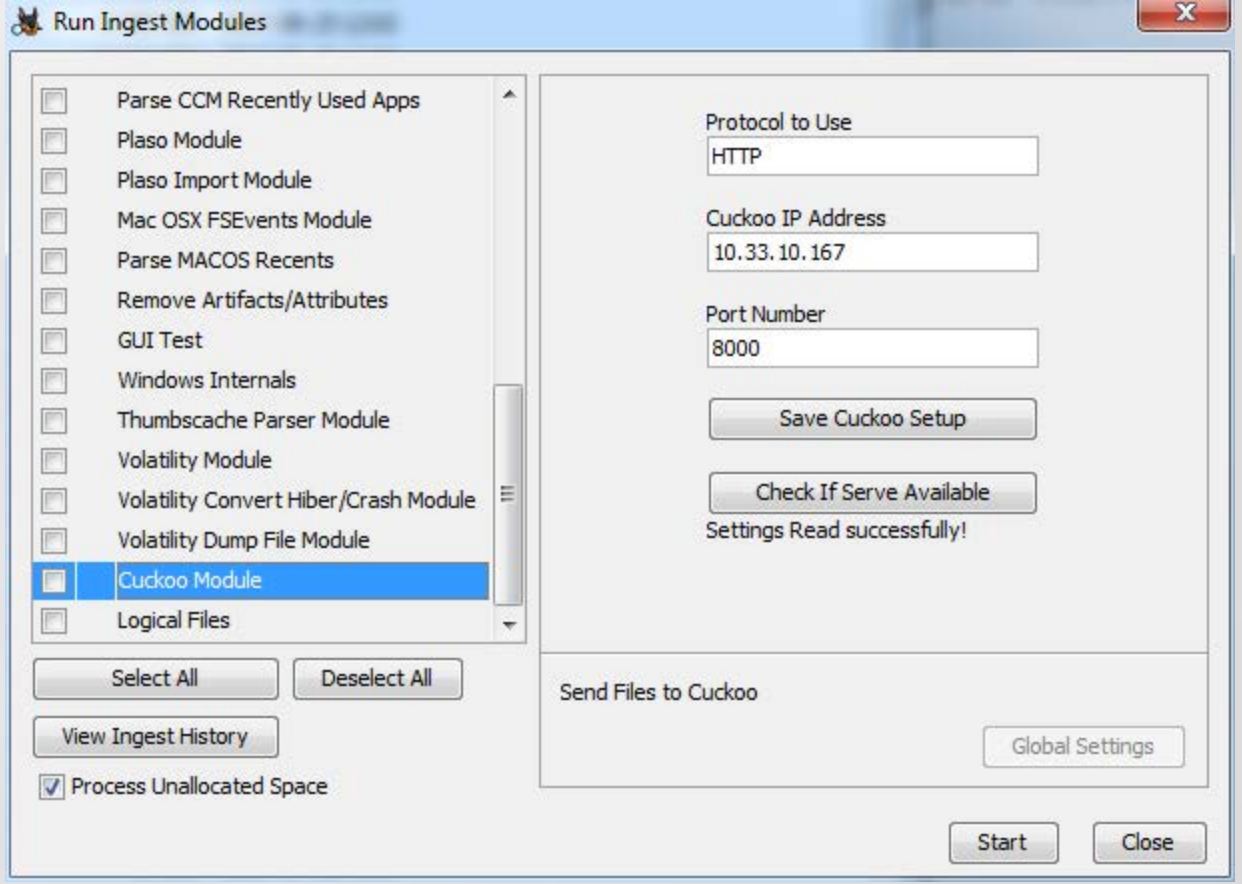

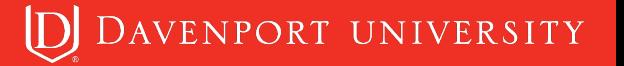

This plugin allows you to run Volatility against a memory Image.

The memory image needs to be added as a Logical File.

This can run the Volatility executable or the Python script

Uses Version 2.5 or 2.6 of Volatility.

Only uses stock plugins. Plugin info is stored in SQLite database so other plugins may be added by user.

Autodetect will only run once. If Autodetect is selected again it will pull the memory profile from what was saved from the first run.

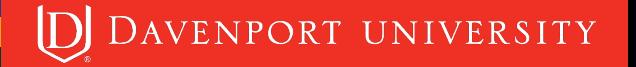

# **Volatility Plugin**

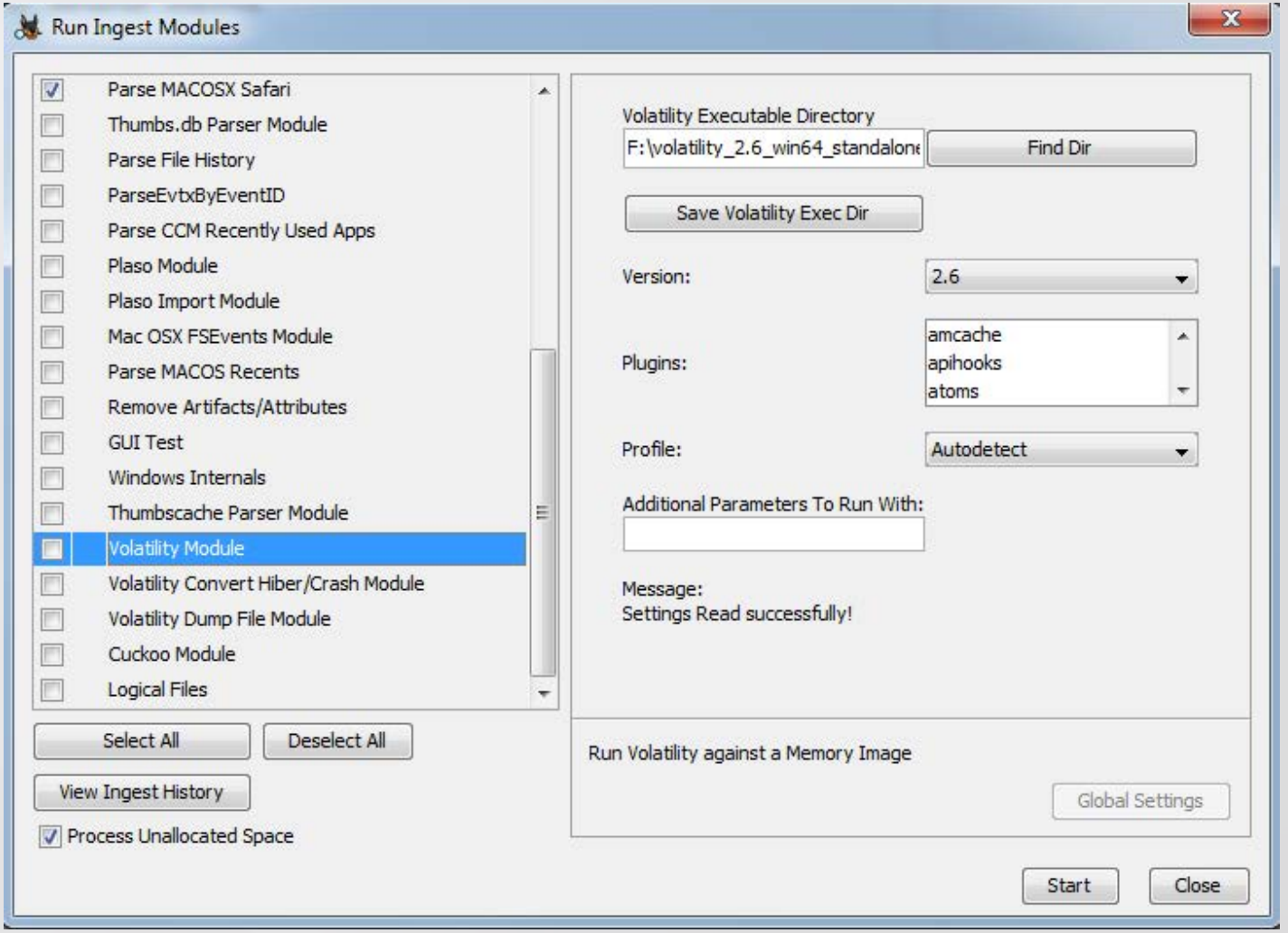

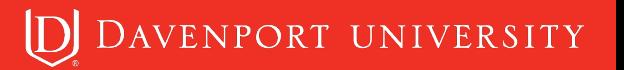

# **Volatility Plugin**

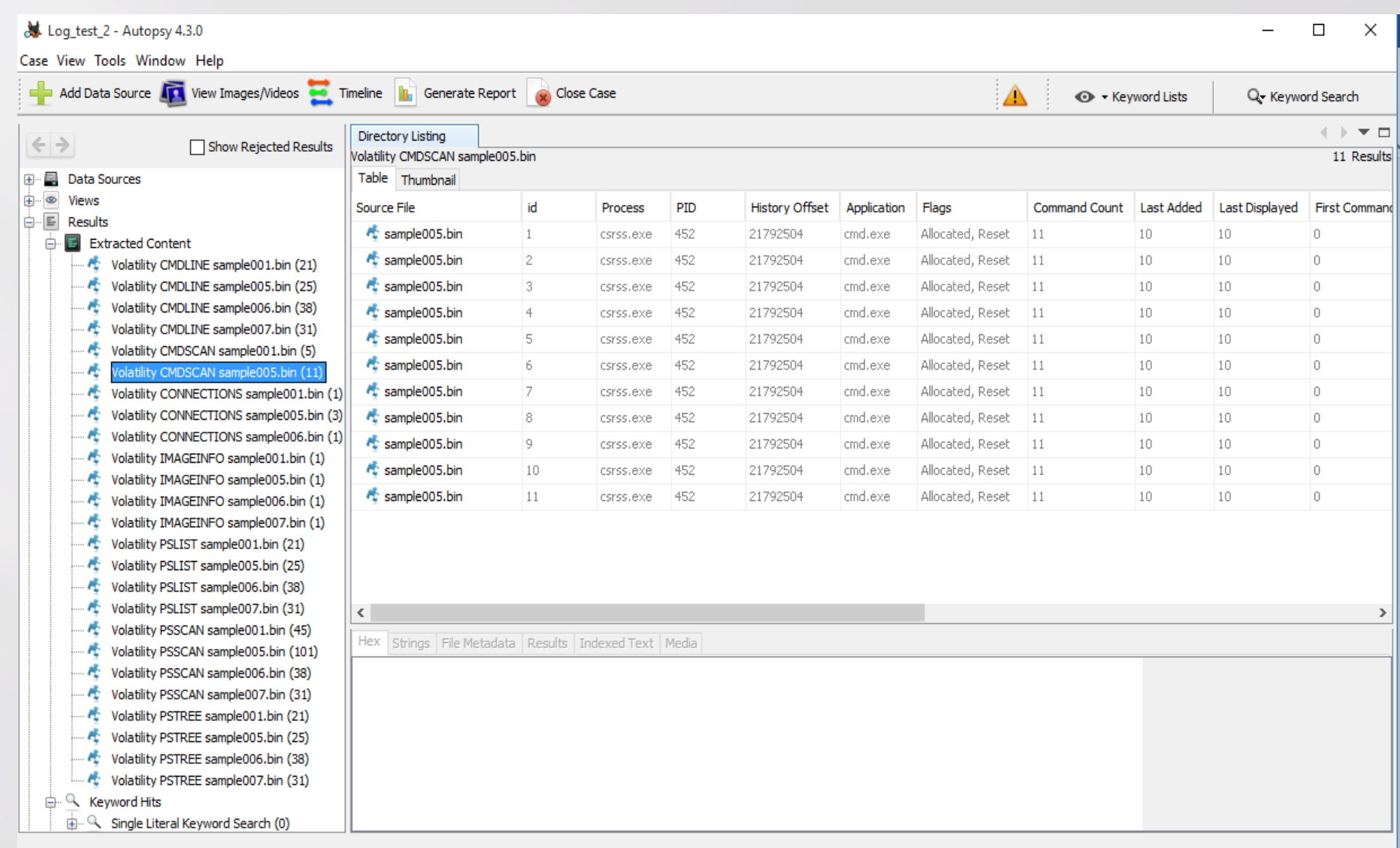

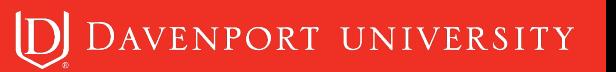

To be run against a disk image. Will use Volatility to convert the hiberfil.sys and store as a Logical File to run the Volatility plugins against.

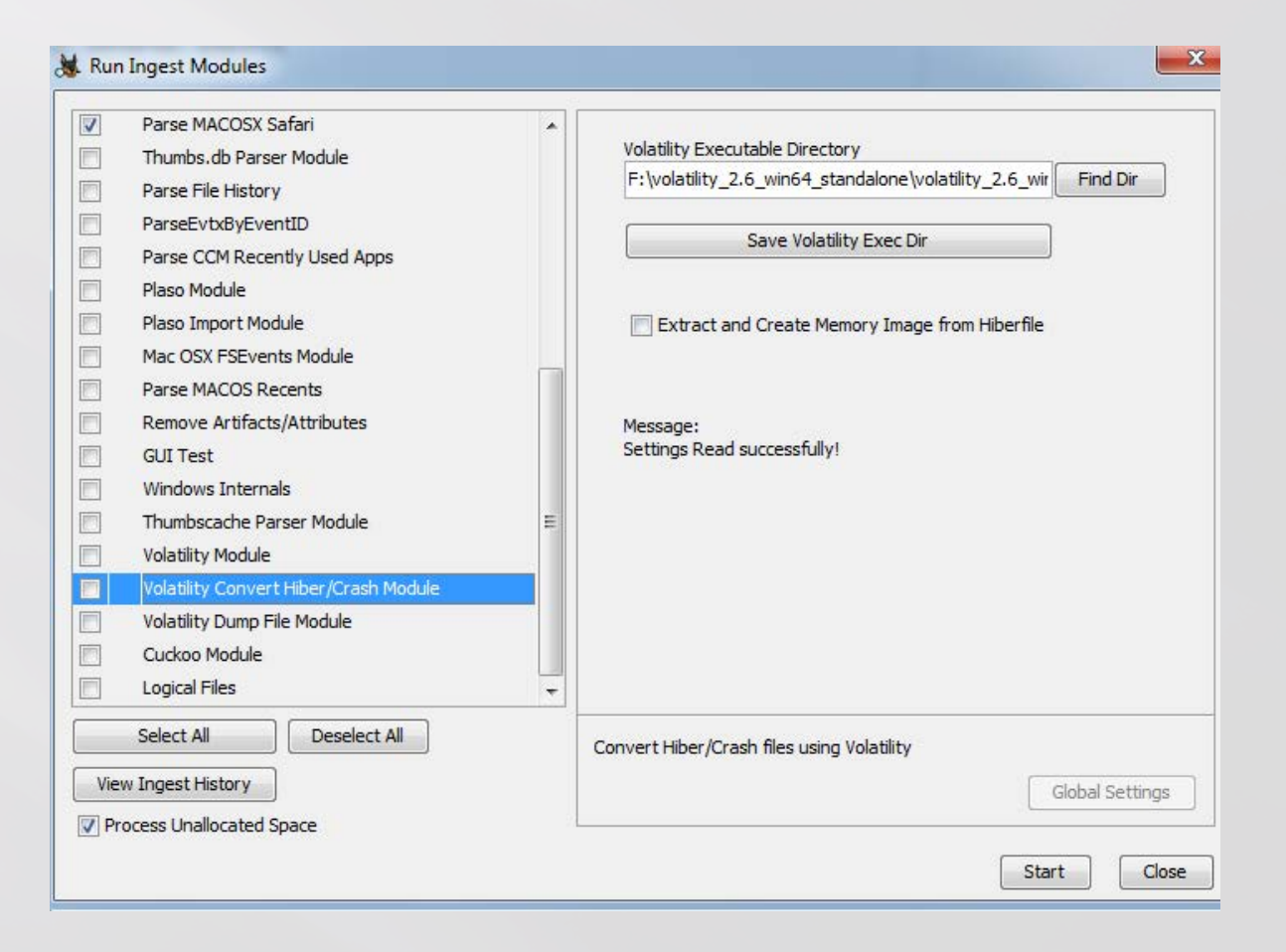

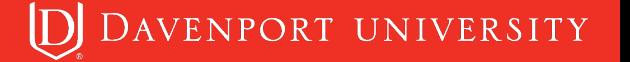

# **Volatility Dump Plugin**

Dumps files to Module Output directory then adds them back into Autopsy as a derived file in a directory structure under the memory image.

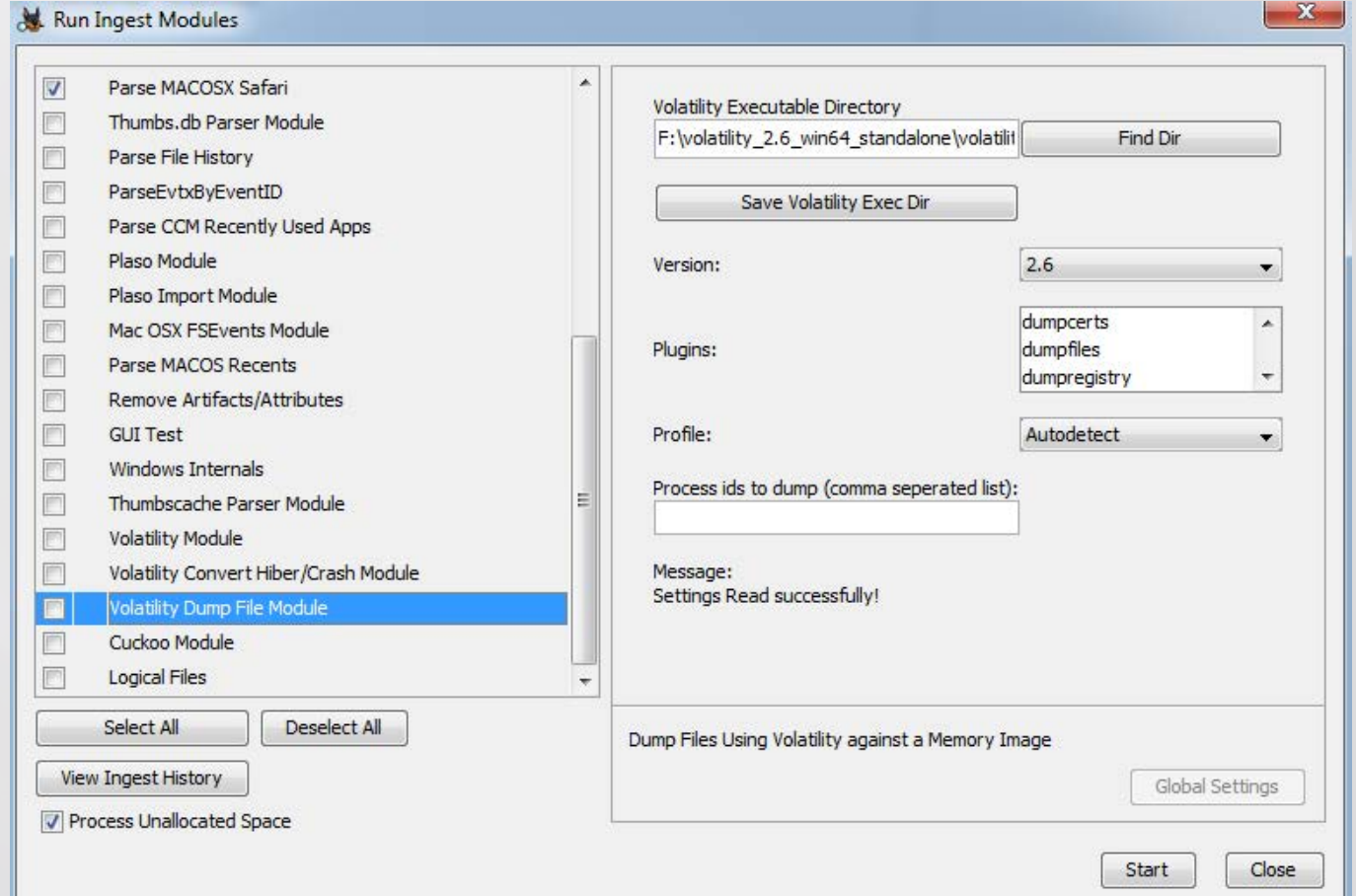

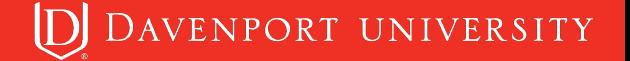

# **Volatility Dump Plugin**

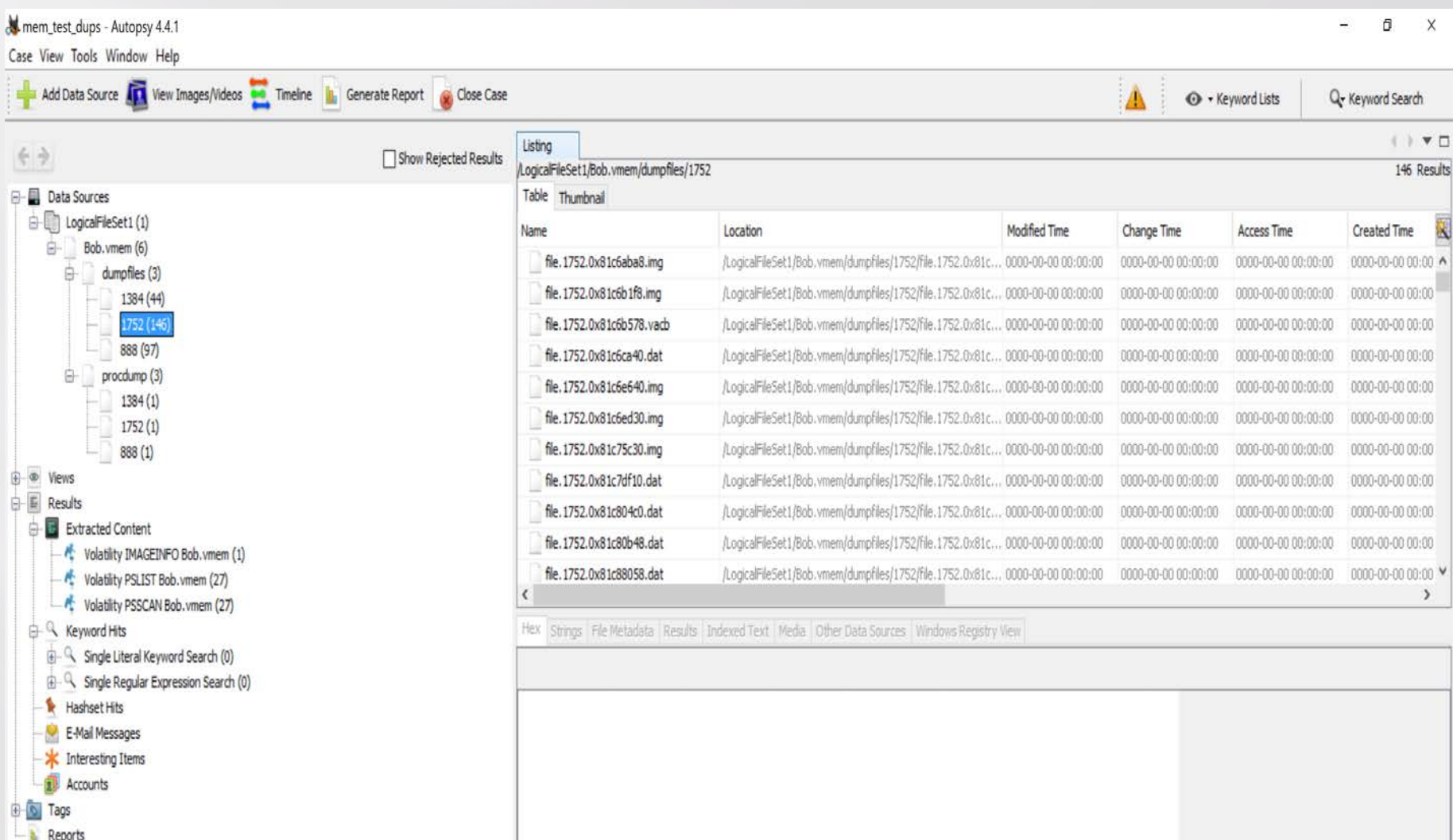

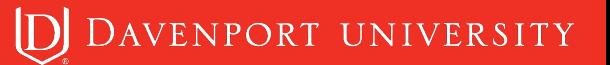

#### **Future – What's Next**

What do you want to see?

More data processing plugin's?

More content viewer's?

Help shape the future of plugin development.

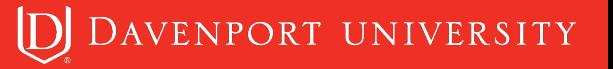

File History - https://forensic4cast.com/2016/04/ken-johnson/

CCM Recently Used - http://blog.4n6ir.com/2017/02/secret-archives-ofexecution-evidence.html

FS Events Mac - http://nicoleibrahim.com/apple-fsevents-forensics/

Volume Shadow - http://dfvfs.readthedocs.io/en/latest/

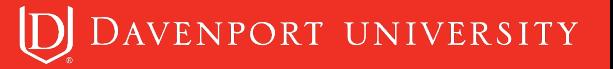

# **Questions?**

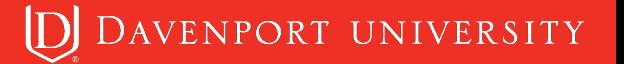